## Joystick-To-Mouse

The Software That Lets You Run Windows With a Joystick!<sup>™</sup>

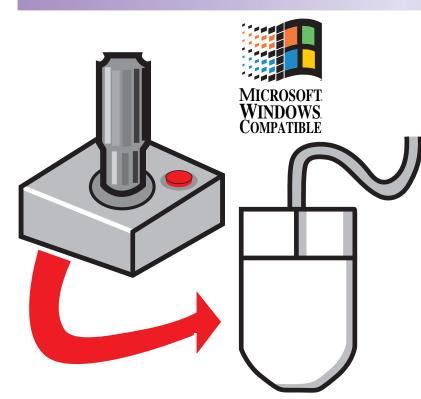

Eff Intuitive. Easy. and Fun to Use! **\*** For ALL Windows Applications and Games **Acceleration, Click, Drag, & Double-Click options** Barrie State State & Macro features د العالية المعالمة المعالمة معالمة معالمة معالمة المعالمة معالمة معالمة معالمة معالمة معالمة معالمة معالمة معالمة معالمة المعالمة المعالمة المعالمة المعالمة المعالمة معالمة معالمة معالمة معالمة معالمة معالمة معالمة معالمة معالمة معالمة معالمة معالمة معالمة معالمة معالمة معالمة معالمة معالمة معالمة معالمة معالمة معالمة معالمة معالمة معالمة معالمة معالمة معالمة معالمة معالمة معالمة معالمة معالمة معالمة معالم **Sound features make any task Game-like E** "FLY" or "DRIVE" the Internet with your Joystick!

**b** Now you can Point & Click with any Joystick!

#### Run Windows with any Joystick or Game Controller!

#### Acts just like a Mouse, Trackball, or any other pointing device

Joystick-To-Mouse shares the cursor & button controls of the mouse (or other installed pointing device) and is popular with children at home and in schools, avid game players, devoted on-line service/internet "surfers" and the physically challenged or Repetitive Strain Injury (RSI) users.

Works with Any Gaming Device - Joystick, Flight Controller, Driving Wheel, Foot Pedals, etc. Joystick-To-Mouse works with any USB joystick, game device, game controller, or PC game port devices.

#### **Configuration Flexibility**

Easy Setup & Install provide basic operation. Joystick-To-Mouse also provides all types of program options and advanced settings to satisfy the most sophisticated Windows power user.

Minimizes Keystrokes, Clicks, and Menu Selections with simple Macros or Auto-Click You can store up to 128 keystrokes in macros assigned to a joystick button, or select from pre-defined functions. The Auto-Click Dwell timer can even send mouse clicks automatically.

#### **Re-assign Keystrokes or Functions to Joystick Buttons**

Re-assign any of over 80 mouse button commands (to up to 32 joystick buttons), including click, drag, double-click, Esc, F1, Enter, Delete, and combination keystrokes such as Alt-F4, Ctrl-Esc, etc.

**Joystick** Enhancement

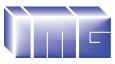

Innovation Management Group, Inc. Order: 1-800-889-0987 179 Niblick Rd #454 Paso Robles, CA 93446 Web Site: www.imgpresents.com

Office: 1-818-701-1579 Fax: 1-818-936-0200 EMail: info@imgpresents.com

# Joystick-To-Mouse

### The Software That Lets You Run Windows With a Joystick!<sup>™</sup>

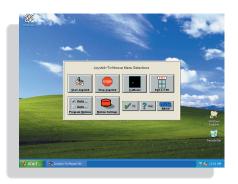

## Easy & Fun To Use!

- Bef Works with any gaming device, joystick, gamepad, steering wheel, or foot pedal.
- Ideal for people who don't like, or can't use a mouse, trackball,
- or other traditional pointing devices
- 🛃 Great for Children makes computing fun, more familiar & friendly
- 🛃 User controllable Speed, Acceleration & Sensitivity
- http://www.com/commented-states and the set of the set of the set
- Browse the Web, Surf the Internet, and run anyPC with a Joystick!
- Take your Joystick to a new level of Fun & Functionality!

## Features & Functions...

- **Two Operation Modes Absolute & Relative supports multiple monitors**
- Automatic Operation options allow use of the joystick as the primary pointing device
- 街 DriftGuard, Wizard's Helpers, Auto-Calibration & Diagnostic routines included
- Over 80 different User selectable button actions, such as click, toggle, double-click, Esc, F1, Enter, Delete, Alt-F4, Ctrl-Esc, etc. Handles up to 32 buttons!
- **E** Keystroke Macro features allow user to build keystroke sequences and assign them to joystick buttons. Includes special options for POV Hat, Throttle, Z axis, etc.
- Automatic Dwell feature sends button press after user selectable delay period allows a user to operate windows without the need to press a button!
- Acceleration Options allows you to customize reaction time and cursor motion to give the perfect feel to your joystick & enhance your productivity within Windows
- **Motion Inversion, Screen Wrap, & Presets allows complete customization for ALL** *joysticks, USB & game-port compatible interface devices*
- **E** Supervisor / Operator modes provides flexibility for controlled applications
- Advanced Settings give power users complete control of their Windows environment

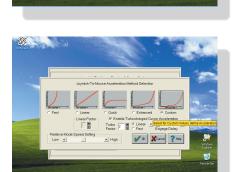

🖌 DK 🛛 🗶 Cancel 🛛 🤶 Help

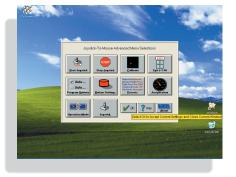

## **Powerful Software!**

OEM versions, Individual Components, Network and Site Licenses are available.

- 街 Works with any PC compatible Joystick. Game Controller, Game Device, or equivalent
- Also works with Infrared or Wireless joysticks, VR Headsets, Driving Wheel, Flight stick, or any device that uses the USB or Game port and is seen as a gaming option by Windows
- BY Works with America Online, MSN, Internet Explorer, Windows Explorer, etc., etc. Works in ALL Windows Applications
- Context Microsoft Windows 7 / Vista / XP / 2000. Other versions available for all windows releases.

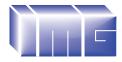

Innovation Management Group, Inc. Order: 1-800-889-0987 Office: 1-818-701-1579 Fax: 1-818-936-0200 Web Site: www.Joystick-To-Mouse.com

#### Innovation Management Group's Products Are Available From: